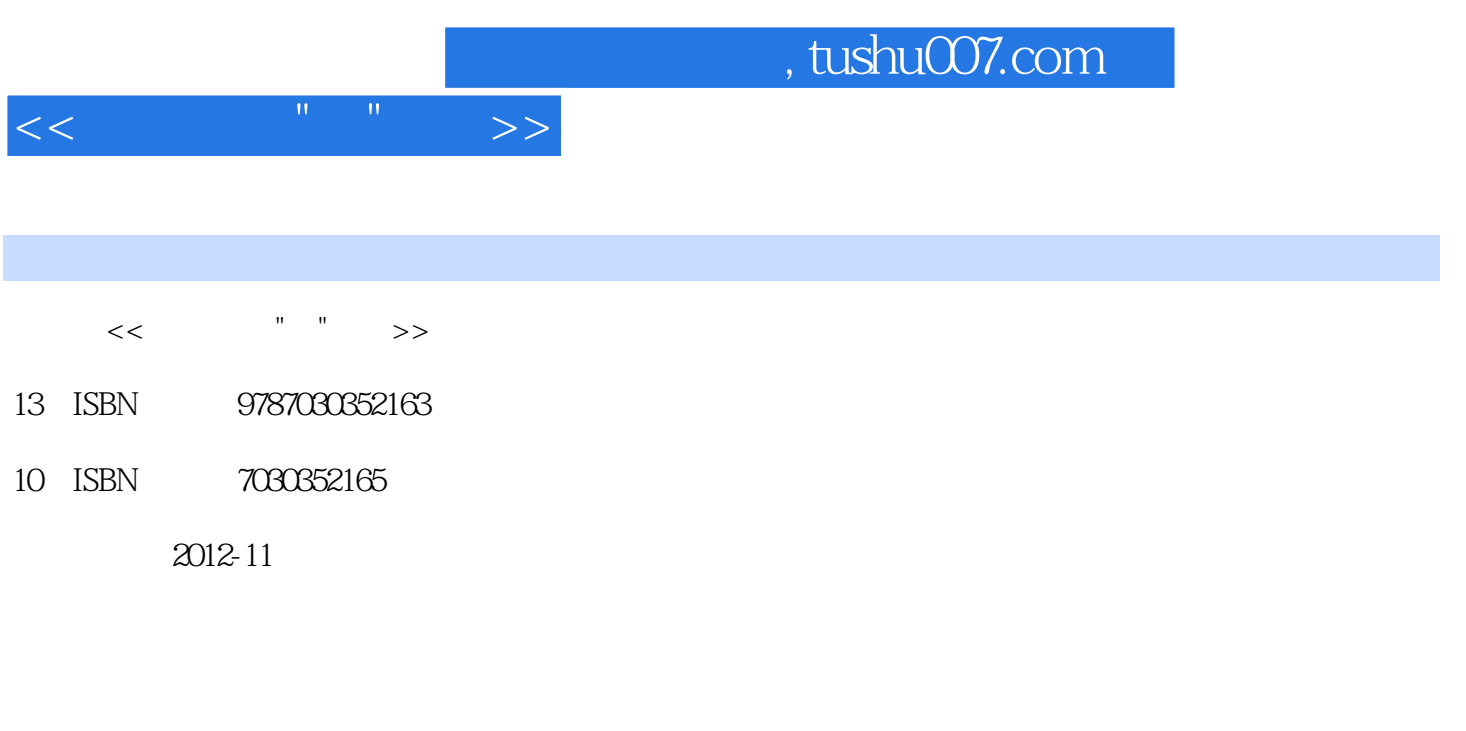

页数:372

字数:602000

extended by PDF and the PDF

更多资源请访问:http://www.tushu007.com

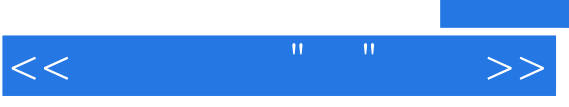

## and tushu007.com

PPT的本质是将原来晦涩难懂的抽象文字转化为由图表、图片、动画、声音、影片所构成的生动场景

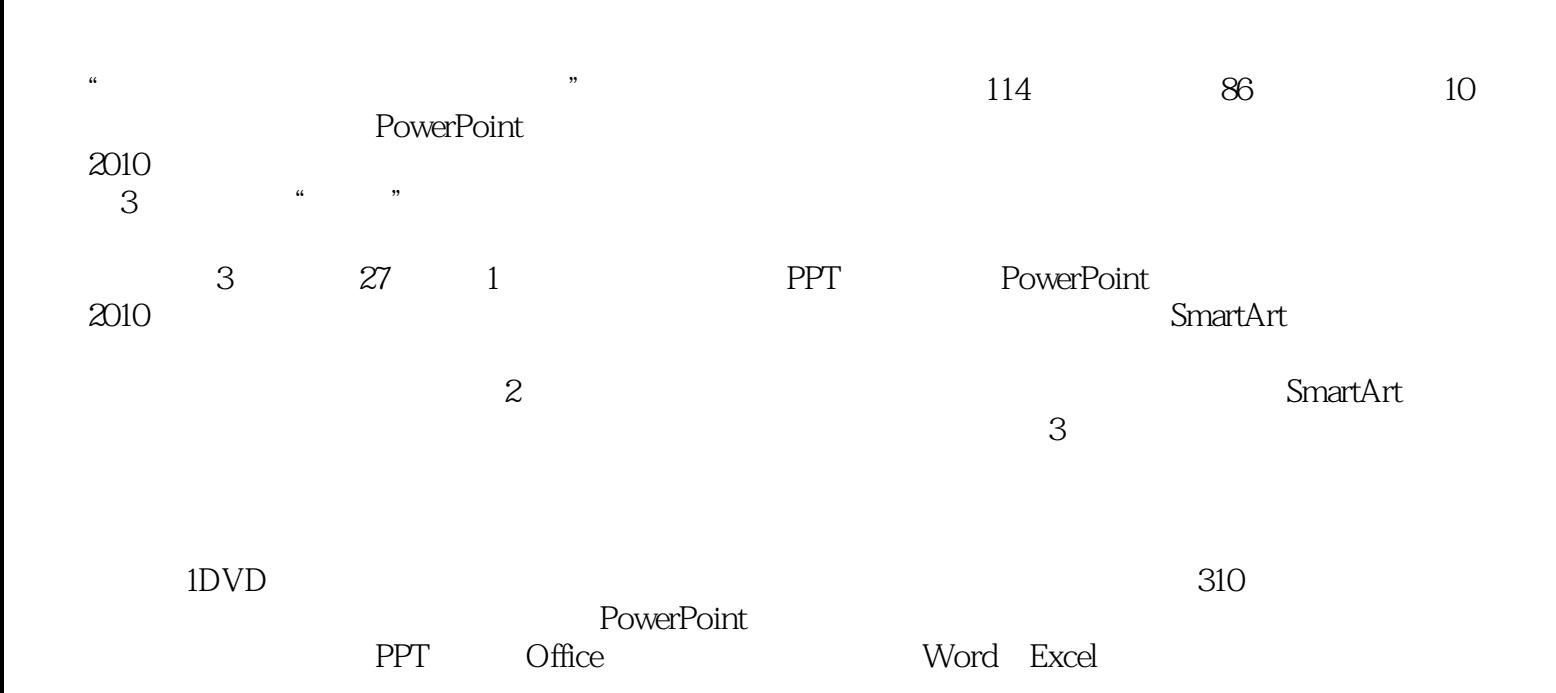

PowerPoint

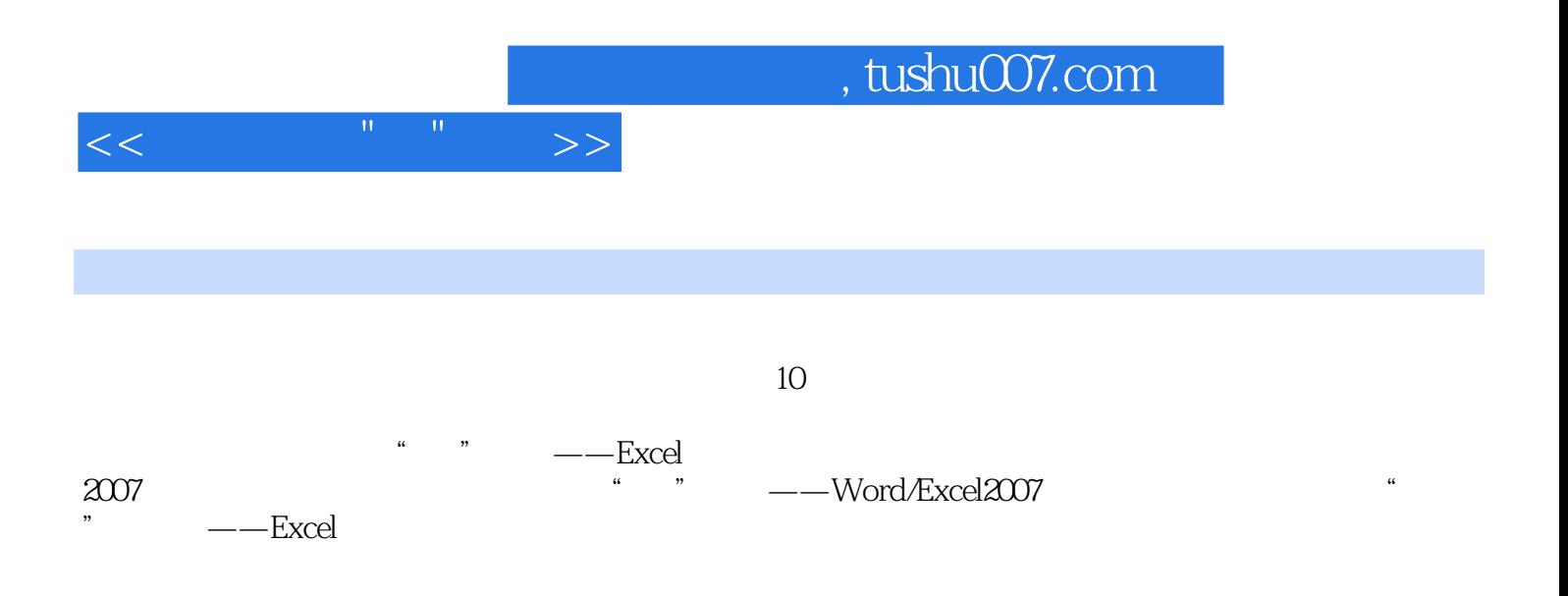

## $,$  tushu007.com

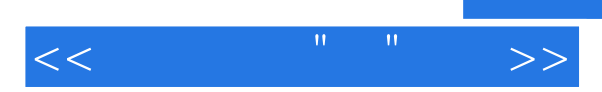

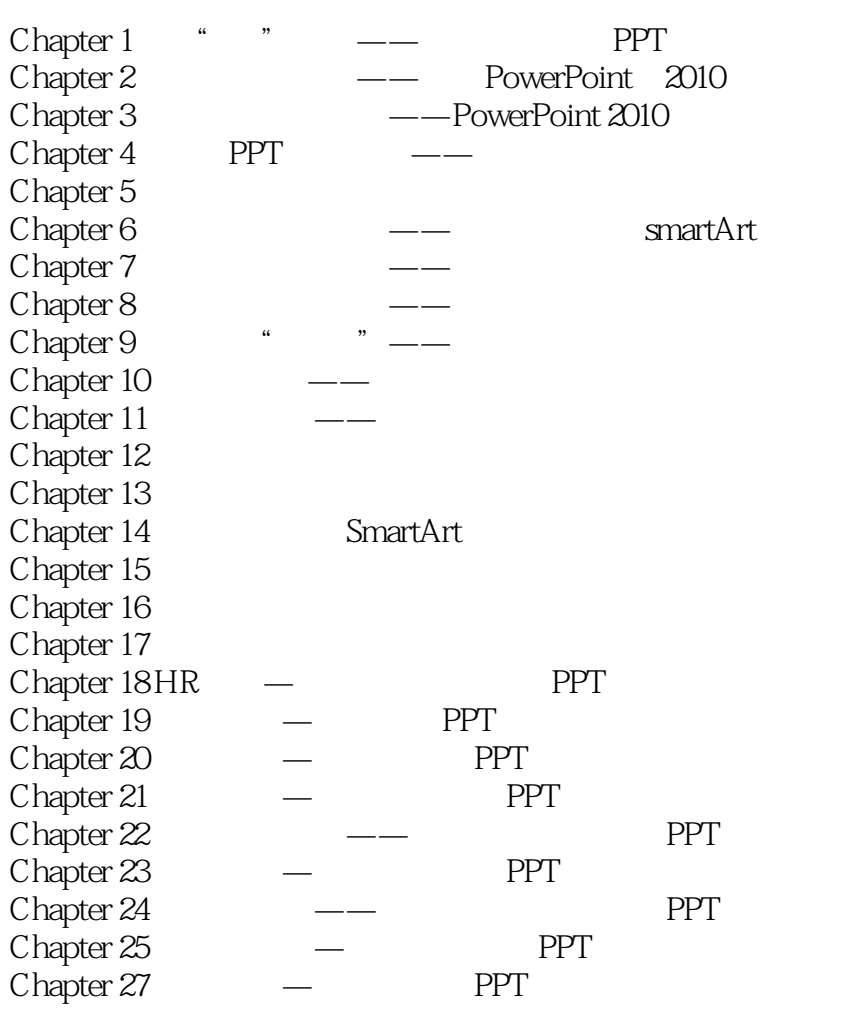

## $,$  tushu007.com

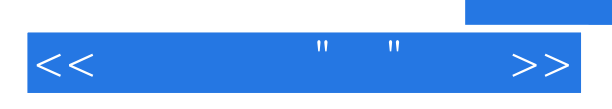

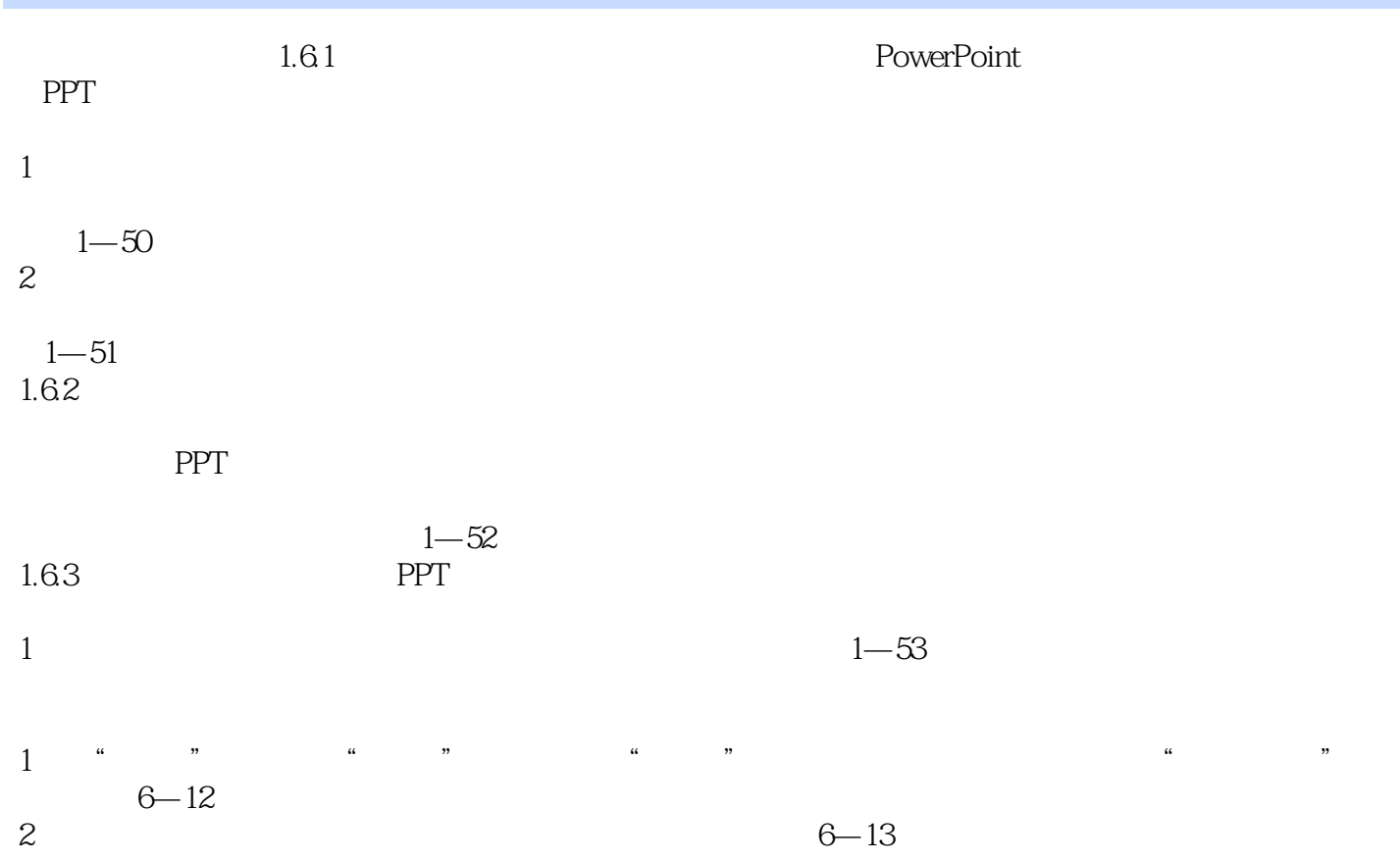

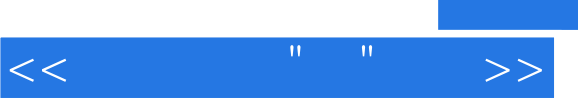

## and tushu007.com

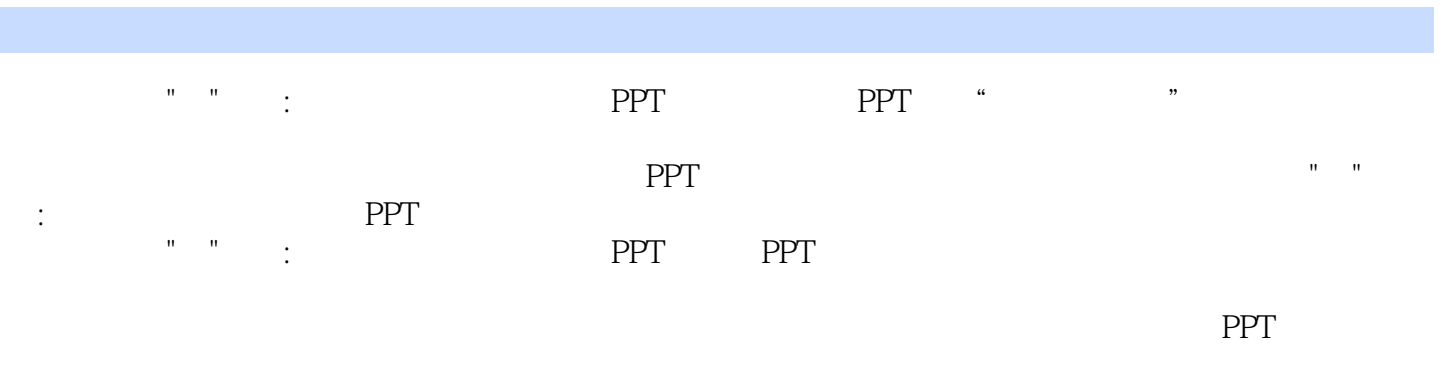

PPT PPT

有时面对很多一流的模板时,仍会有被"卡"住的感觉,《办公高手"职"通车:简单高效制作精美商 PPT PPT

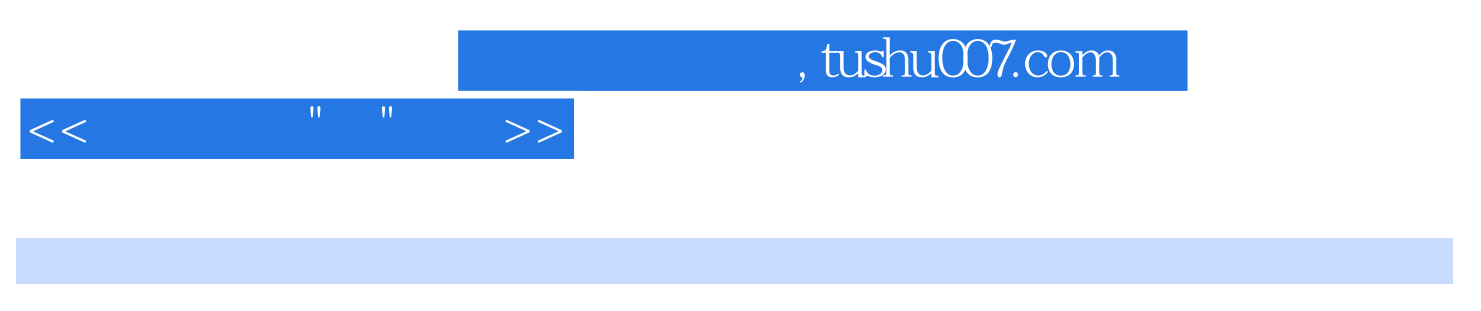

本站所提供下载的PDF图书仅提供预览和简介,请支持正版图书。

更多资源请访问:http://www.tushu007.com